## **Alteração no Anexo II - Aplicabilidade das Taxas do Contrato de Serviços**

2.3. Cláusulas de rendimento variável

2.3.1. Para as operações definidas no Anexo II – Seção A, durante a execução no caminho crítico do poço, aplicar-se-á um fator de ajuste na parcela paga pela Petrobras a depender da performance (tempo de execução) pela Contratada, conforme definido nos itens abaixo.

2.3.2. Para as operações com e sem restrições, aplicar-se-á a curva abaixo:

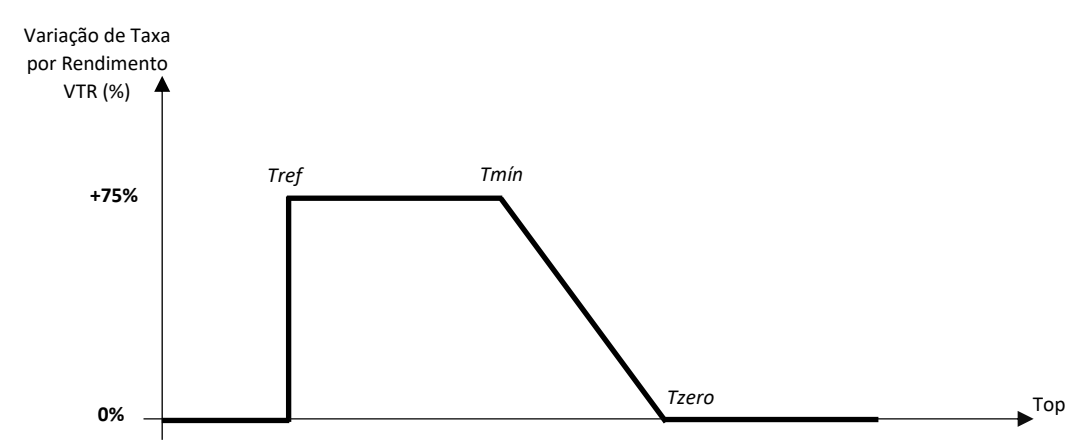

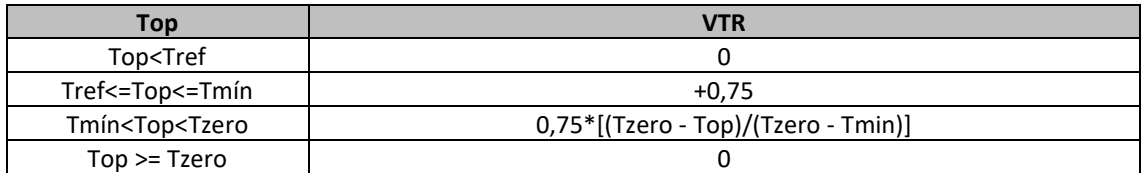

Onde:

*Tref = Tempo de referência para realizar a operação. Representa o menor tempo que a PETROBRAS aceita para realizar a operação, representado pela multiplicação do tempo de referência pela quantidade de operações realizadas no dia sujeitas à rendimento variável;*

*Tmín = Tempo mínimo desejável para realizar a operação. Representa a multiplicação dos tempos mínimos das operações pela quantidade de operações realizadas no dia sujeitas à rendimento variável;*

*Tzero = Tempo P60 para realizar a operação. Representa pela multiplicação dos tempos das operações equivalentes ao P60 pela quantidade de operações realizadas no dia sujeitas à rendimento variável;*

*Top = Soma do tempo total realizado da operação com indicadores sujeitos à rendimento variável.*

2.3.3. Cálculo do Rendimento Variável

2.3.3.1. O Rendimento Variável deverá ser calculado conforme equações abaixo:

$$
FV \text{ (dias)} = \sum_{i=1}^{n} \frac{VTR_i \times Top_i}{24}
$$

 $R$ endimento Variável =  $FV \times TQ$ 

Onde:

*n = Operações sujeitos a rendimento variável medidos no dia.*

*FV =Fator de Rendimento Variável;*

*TO = REF 101: Taxa de Operação.*

2.3.3.2. Em caso de eventos de tombamento de coluna, colisão de equipamentos no convés de perfuração e ou queda de objetos no convés de perfuração não será realizado o pagamento de Rendimento Variável referente ao período de medição em que foram realizados os registros.